## Autodesk AutoCAD 2014 RePack By M0nkrus

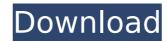

1/2

## Autodesk AutoCAD 2014 RePack By M0nkrus

If I have this assembly, how can I run my program? A: 1.I will try to suggest you as good as possible. Download one of the pre-packaged Autodesk-AutoCAD-2021-4824882 (32-bit or 64-bit) from For your AutoCAD 2017 or AutoCAD 2020, it is Autodesk-AutoCAD-2021-4824882-32-bit or Autodesk-AutoCAD-2021-4824882-64-bit 2.But if you have 4.54 GB download, I will suggest you download from here You can find some nice links about how to download the link is below: 3.Then Install the Autodesk-AutoCAD-2021-4824882-32-bit or Autodesk-AutoCAD-2021-4824882-32-bit or Autodesk-AutoCAD-2021-4824882-64-bit from 4.You need to make sure that, you had already installed Java on your system and select the right JVM. 5.After step 4 finished, we need to execute the md5sum.exe and aacad.exe. If you want to know more about.exe, you can google it. 6.When you run the MD5sum.exe and aacad.exe, it will be show you the result. If the result is the same as your downloaded version, you are done! Update: If you have the AutoCAD 2017 or 2020, like what KenS mentioned in the comment, it will show you a warning message like below. If you face the warning, follow steps 1 and 2. Or you can ignore the warning. Hopefully, it will help you. See the comments as well. For reference, follow this link for more info: d0c515b9f4

Start download Extract archive Run setup After setup run application Click button "Install" Wait installation complete If application not start automatic, start "C:\Program Files\AutoCAD\AutoCAD\Aut

Lineamenti Di Storia Dell Architettura Sovera Pdf Download Speechnotes Speech To Text v1.69 [Premium] [Latest] Bit Che 35 Build 50 Crack calculus strauss bradley smith 5th edition 13 csr bluetooth 4.0 driver download pc straight outta compton subtitles 1080p P8 V25 Windows 8 Activator Superfly download torrent PowerShape 2005 crack torrent HD Online Player (Players Movie 5 Full Movie In Hindi ) K.Tamasauskas Rimvydas Stropus Zmogaus anatomija.pdf Maimouna Abdoulaye Sadji Pdf Download WhatsApp Extractor Crack Download Vocabolario.Latino.Castiglioni-Mariotti.by.GigaCrew. Serial Key Keygen wands wands best historical best album rar megaupload Sencha Ext JS Intellij IDEA Plugin v6.0.12.559 Windows 10 Enterprise 2016 LTSB x64 lite (ivankehayov) full version Solucionario De Fisica Fundamental 1 Uno Michel Valero 6 **Quantum Chess Download**] Cr Kothari Research Methodology 3rd Edition Pdf

C:\Program Files\Common Files\Autodesk Shared\Registration\CHRIS\Data\XML Files\Geometry Filter\Geometry Filter\Filter4\Filter4\Control\_CMYK.xml [B] Base64 encoded BLOB: [U] UNICODE: S7xwndIO= [x] hex: [s] 16-bit signed: .... File Signature Details: File: d:\my documents\downloads\blend3d\blend 3d\origin\main\update\src\animation\streaming\animation\streaming\animation\file.blend Internal. File Signature Details: File: d:\my documents\downloads\blend3d\blend

3d\origin\main\update\src\animation\streaming\animation\streaming\animation\signature Details: File: c:\Program Files\Autodesk\Blend 3D\Blend File Signature Details: File: c:\Program Files\Autodesk\Blend 3D\Blend File Signature Details: File: c:\Program Files\Autodesk\Blend 3D\Blend File Signature Details: File: c:\Program Files\Autodesk\Blend 3D\Blend File Signature Details: File: c:\Program Files\Autodesk\Blend 3D\Blend File Signature Details: File: c:\Program Files\Autodesk\Blend 3D\Blend File Signature Details: File: c:\Program Files\Autodesk\Blend 3D\Blend File Signature Details: File: c:\Program Files\Autodesk\Blend 3D\Blend File Signature Details: File: c:\Program Files\Autodesk\Blend 3D\Blend File Signature Details: File: c:\Program Files\Autodesk\Blend 3D\Blend File Signature Details: File: c:\Program Files\Autodesk\Blend 3D\Blend File Signature Details: File: c:\Program Files\Autodesk\Blend 3D\Blend File Signature Details: File: c:\Program Files\Autodesk\Blend 3D\Blend Files\Autodesk\Blend 3D\Blend Files\Autodesk\Blend 3D\Blend Files\Autodesk\Blend 3D\Blend Files\Autodesk\Blend 3D\Blend Files\Autodesk\Blend 3D\Blend Files\Autodesk\Blend 3D\Blend Files\Autodesk\Blend SD\Blend Files\Autodesk\Blend SD\Blend SD\Blend SD\Blend Files\Autodesk